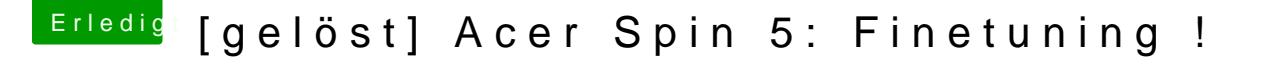

Beitrag von anonymous\_writer vom 21. März 2018, 15:41

Vielleicht würde dann jetzt mit den richtigen Patches der V VoodooI2CHID.kext laufen.

[https://voodooi2c.github.io/#Installa](https://voodooi2c.github.io/#Installation/Installation)tion/Installation

Und du findest noch gefallen am ACPI Tasten Patch in der DSDT.